#### Sayfa 1 / 2

# Zulip Terminal klavye kısayolları

### Genel

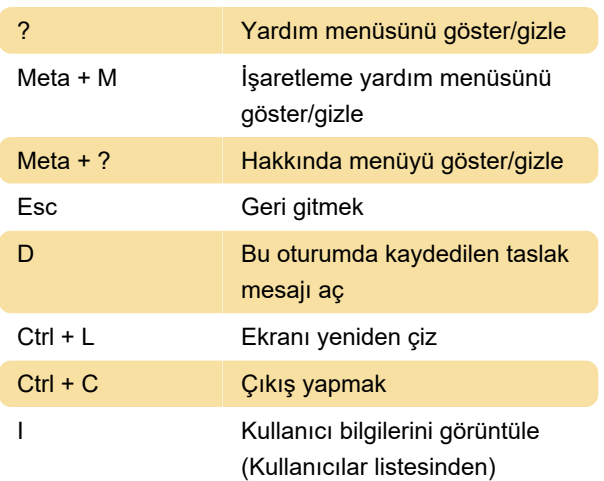

### Navigasyon

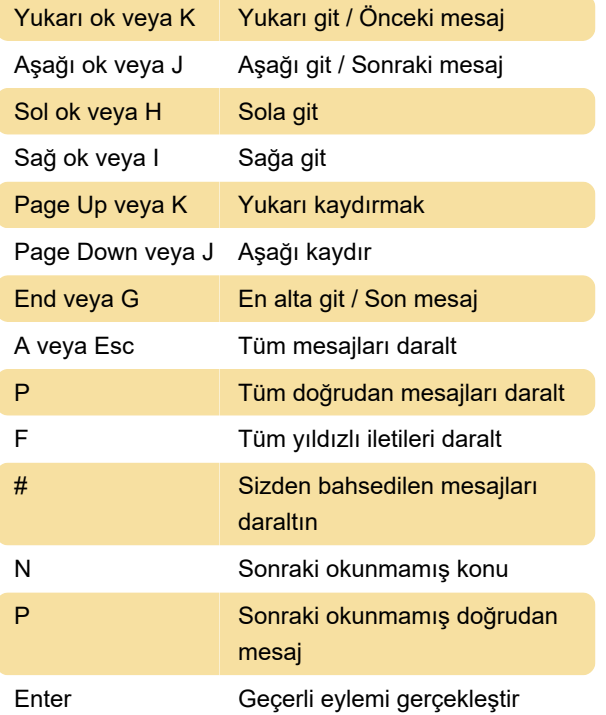

### Aranıyor

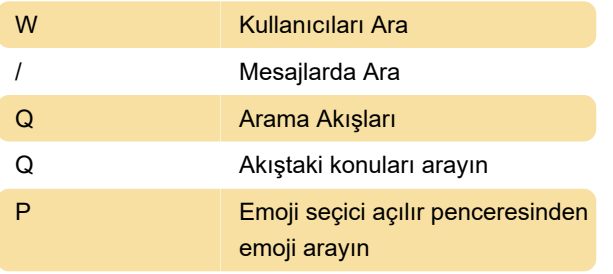

## Mesaj eylemleri

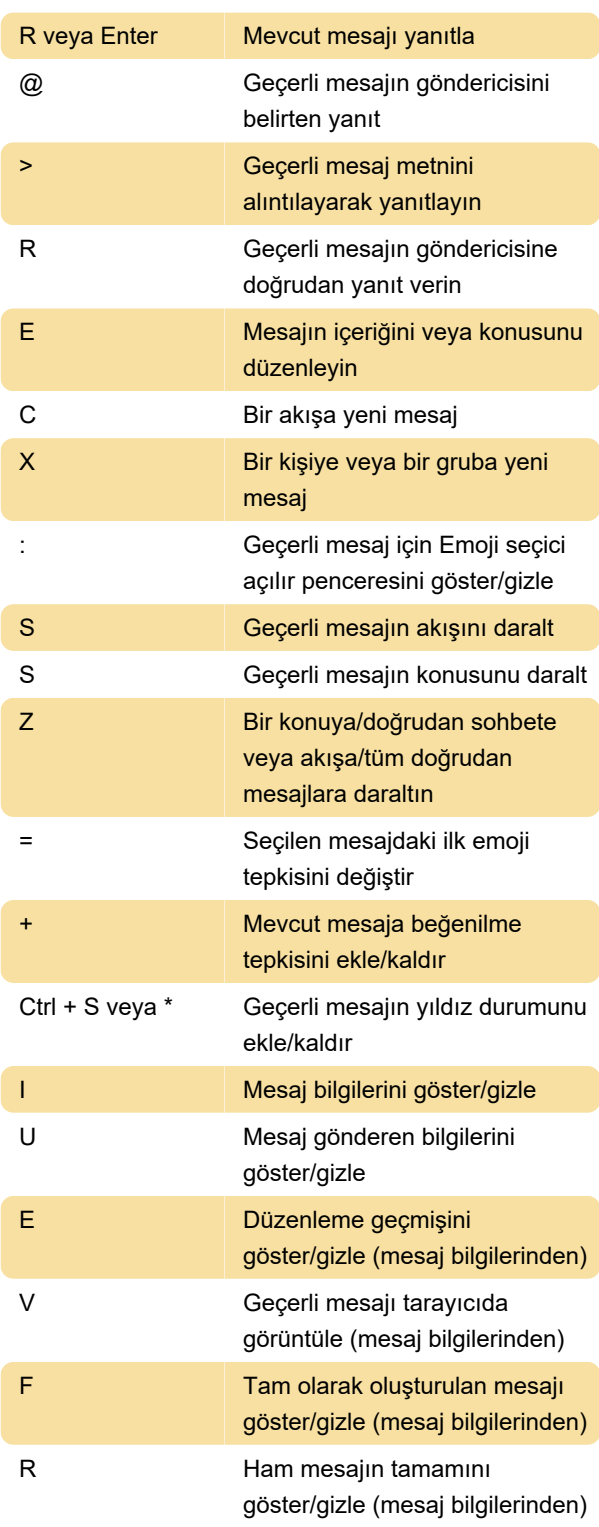

# Akış listesi eylemleri

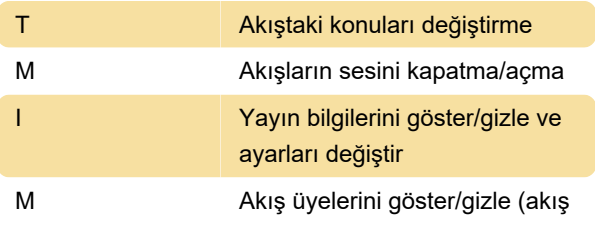

#### bilgilerinden)

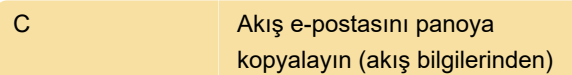

# Mesaj Oluşturma

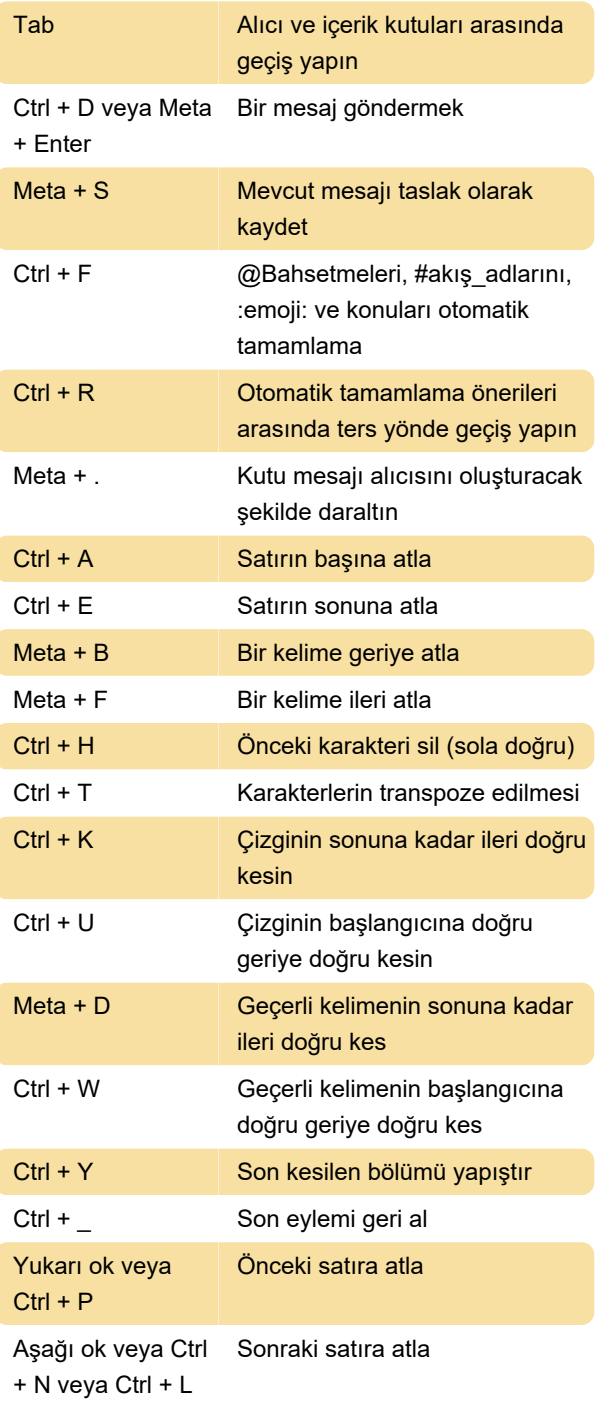

Kaynak: github.com

Son değişiklik: 11.09.2023 15:31:11

Daha fazla bilgi için: [defkey.com/tr/zulip-terminal](https://defkey.com/tr/zulip-terminal-klavye-kisayollari)[klavye-kisayollari](https://defkey.com/tr/zulip-terminal-klavye-kisayollari)

[Bu PDF'yi özelleştir...](https://defkey.com/tr/zulip-terminal-klavye-kisayollari?pdfOptions=true)